# <Hapag-Lloyd> お客様へのお願い

お客様からのお問い合わせに速やかにご対応差し上げるため 以下の点についてご理解、ご協力の程お願い申し上げます。

### ウェブサービス

ウェブサービスの拡充に努めております。 お探しの情報がないか、ご確認頂きますようお願い申し上げます。

ローカルウェブページ (CY Open Cut 等ご案内 / 動静確認等) <https://www.hapag-lloyd.com/en/offices-localinfo/east-asia/japan.html>

Hapag-Lloyd Navigator (Trace / Invoice, SWB download 等) <https://www.hlag.cloud/navigator/#/dashboard>

#### お電話 (03-5212-6155)

■ ケース番号をご用意ください。

自動音声案内が流れますので、ケース番号をご入力願います。

システムによりデータ抽出が行われ、着信と同時にデータ照合が 可能となります。

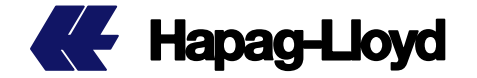

**e-mail** (japan@service.hlag.com)

件名に **Booking No. , B/L No.** を記載ください。

システムによるデータ抽出が可能となり作業速度が向上致します

# 追記事項 **(**リマインダー等**)** は **'Click to Reply'** から

いつもお世話になっております。ご連絡頂きましてありがとうございました。お問合せのケース番号は またこのケースに関し追加の情報をお送りになる場合には、下記リンクより ご送信下さい。

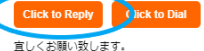

/Vペックロイドジャパン カスタマーサービス部

システムにより元のメールと同一案件として識別されるためケース番号の 照合作業による対応の遅れを防ぐことが可能となります。

## メールの転用はお控えください。

別案件でのお問い合わせがある場合は新規メールにてお問い合わせ願います。

途中でお問い合わせ内容に変化があった場合、システムが内容を識別できず 対応に時間を要する場合がございます。

### ▪ お礼、受信報告等のメールは不要です。

全てのメールを要対応メールと識別してしまうため、お控え頂ければ幸いです